# **Foreman - Bug #10687**

## **Max CPU count for compute profile is 8**

06/03/2015 07:31 AM - Jon Skarpeteig

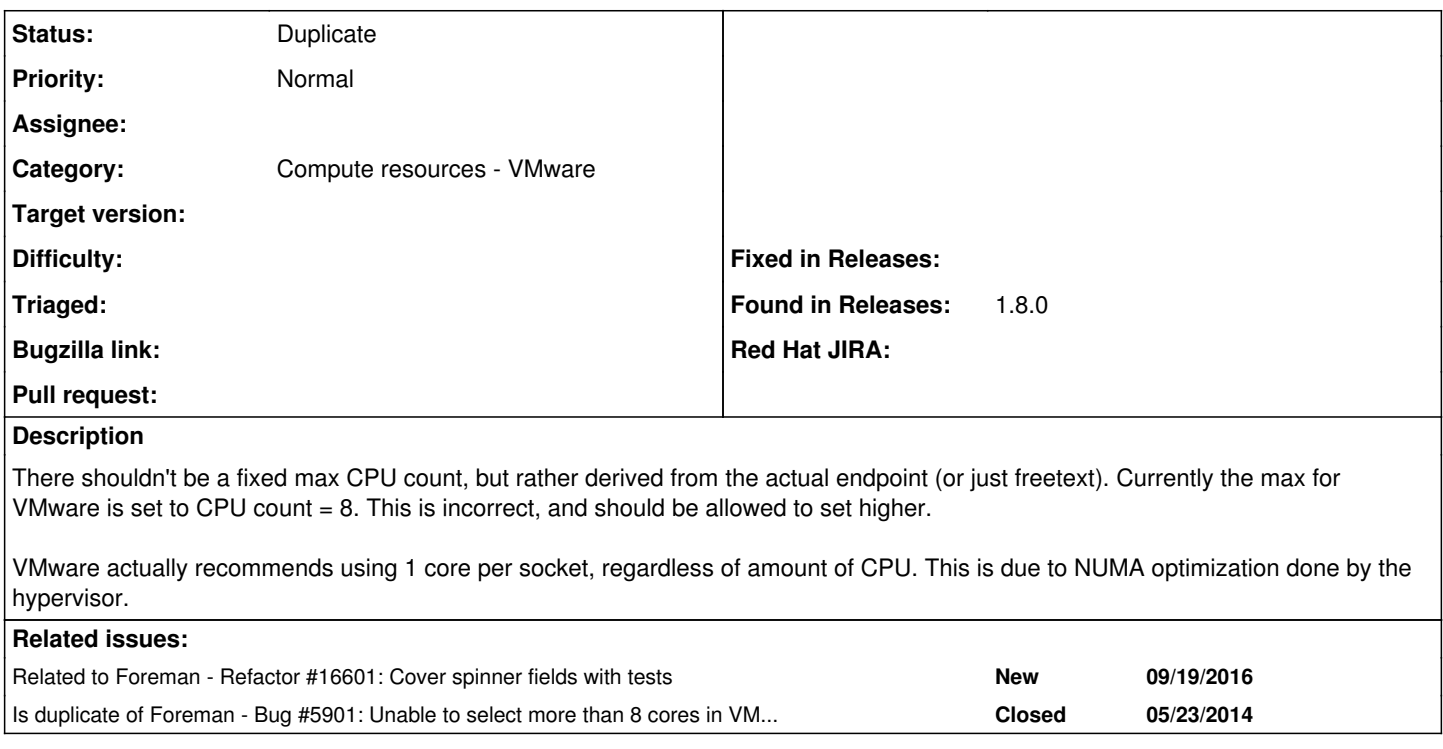

#### **History**

### **#1 - 06/10/2016 03:41 PM - Anonymous**

*- Is duplicate of Bug #5901: Unable to select more than 8 cores in VMware template added*

#### **#2 - 06/10/2016 03:41 PM - Anonymous**

*- Status changed from New to Duplicate*

### **#3 - 09/19/2016 10:29 AM - Marek Hulán**

*- Related to Refactor #16601: Cover spinner fields with tests added*